provided by Funes

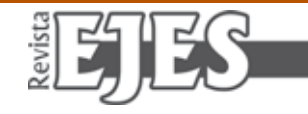

# **Los anillos digitales**

*Jorge E. Mendoza Guzmán1*

**Resumen.** En este artículo se presenta formalmente una definición tomando como base los dígitos de los números enteros con el fin de definir el operador *M* que denota la suma de los dígitos de los números. El resultado principal de esta definición es obtener unas figuras denominadas *anillos digitales* que son el resultado del cambio de coordenadas cartesianas a polares.

**Palabras clave.** Números, dígitos, coordenadas polares, interpolación.

## **Introducción**

Históricamente el número en las matemáticas es el resultado de un proceso evolutivo continuo proveniente de las primeras etapas de la civilización. Precisamente entre estas etapas cabe destacar su utilidad en usos prácticos presentes en la astronomía y el cálculo del tiempo. Modernamente la representación del número ha pasado por varias instancias, como una representación primitiva mediante una biyección hasta llegar a una conjuntista. En este trabajo no se pretende hacer énfasis en la epistemología del número, más bien se hará referencia al cómo, a partir del número, es posible definir un operador que permite hallar relaciones entre los dígitos de los números.

#### **El operador** *M*

**Definición.** La operación M. Sea  $x = -x_1x_2x_3...x_n$ un número entero, se define la suma de los dígitos bajo *x* como:

$$
M(x) = M(x_1 x_2 x_3 \dots x_n) = x_1 + x_2 + x_3 + \dots + x_n^{2}(1)
$$

A partir de esta definición se obtiene el siguiente teorema.

*Teorema. M(-x)=-M(x)*

**Demostración.** Sea  $-x=x_1x_2x_3...x_n$  por definición se tiene que

 $M(-x) = M(-x_1x_2x_3...x_n) = -(x_1+x_2+x_3+...+x_n) = -M(x)$ Luego  $M(-x) = -M(x)$ 

Este teorema muestra cómo operar números enteros negativos obteniendo una relación mediante parejas ordenadas de la forma *(-x,M(-x))≡(-x,-M(x))*. A partir de la definición anterior es posible graficar las diferentes relaciones<sup>3</sup> que se pueden obtener con el operador *M*

### **¿Qué es Graph?**

Graph es un programa diseñado para representar gráficamente funciones matemáticas en un sistema de coordenadas. Es un programa gratuito!

Entre las distintas herramientas que posee el programa aparece la opción serie de puntos, la cual se define como:

**Definición.** Introduce una serie de puntos en el sistema coordenado especificando las coordenadas *x* e *y*. No hay límite para el número de puntos que desees insertar. Para representar los puntos puedes elegir entre ciertos marcadores, tamaños y colores. Así mismo, es posible expresar gráficamente márgenes de error mediante barras de error. [1]

Con esta opción y la definición suma de dígitos se pueden obtener parejas ordenadas de la forma  $(n, M(n))$  las cuales gráficamente se presentan a continuación.

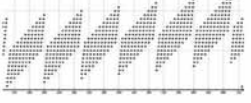

Figura 1: Polígonos digitales

<sup>1.</sup>Estudiante de Licenciatura en Matemáticas y Física, Universidad del Valle, Cali, Valle Jorge.mendoza@correounivalle.edu.co <sup>2</sup>. Siendo  $x_n$  el enésimo dígito.

<sup>3</sup> Justamente estas relaciones se refieren al dominio de mi relación, por ejemplo se puede operar M solo con los números impares, pares, primos, etc. En este sentido obtendría parejas de la forma *(2n+1,M(2n+1)), (2n,M(2n)),(p,M(p)* siendo *p* primo.

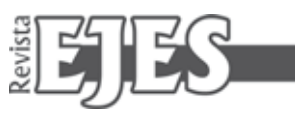

Estas figuras se denominan polígonos digitales puesto que son obtenidos mediante los dígitos de los números.

# **¿Cómo obtener los anillos digitales?**

El programa Graph tiene una opción que permite cambiar las coordenadas cartesianas a polares y que conjuntamente se pueden seleccionar el tipo de interpolación (lineal, spline cúbico **1-D**, Spline cúbico **2-D**, coseno 1/2 fase) de esta manera al graficar los polígonos de la figura 1 y al seleccionar la opción coordenadas polares con algún tipo de interpolación se obtienen las siguientes figuras:

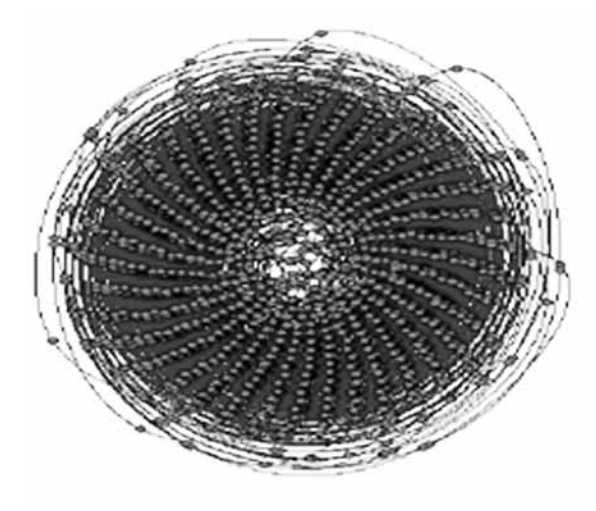

Figura 2. Anillo digital suma de dígitos

A partir de esta figura con algo más que curiosidad se puede explorar la opción interpolación.

La siguiente figura representa algunos números primos calculados mediante *M*, obteniendo el conjunto de puntos de la forma  $(p, M(p))$  siendo *p primo* 

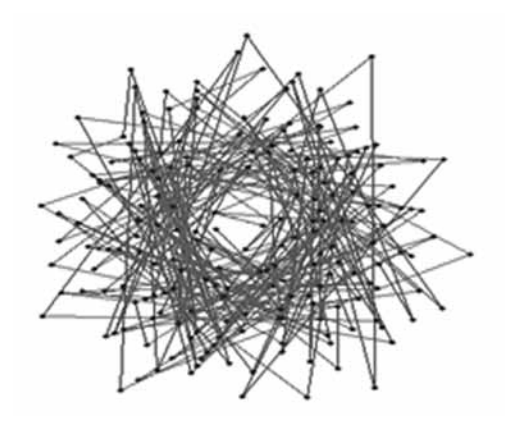

Figura 3. Primos con interpolación lineal

Con una interpolación lineal.

A continuación se presentan variaciones de las interpolaciones para una figura inicial.

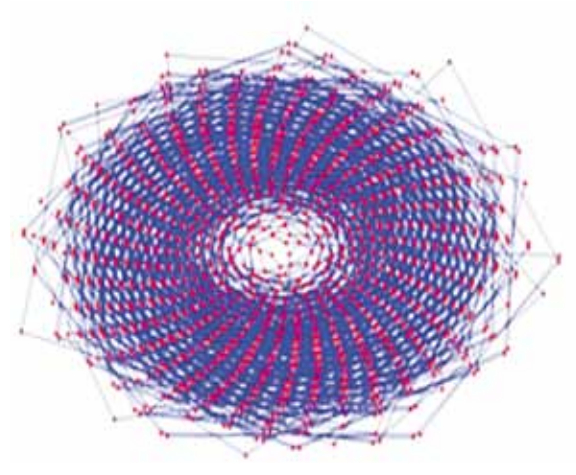

Figura 4. Figura inicial interpolación lineal. Operación *M* para los números naturales.

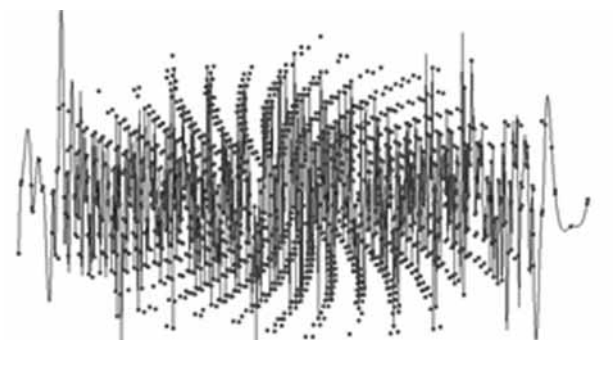

Figura 5: Anillo Spline cúbico

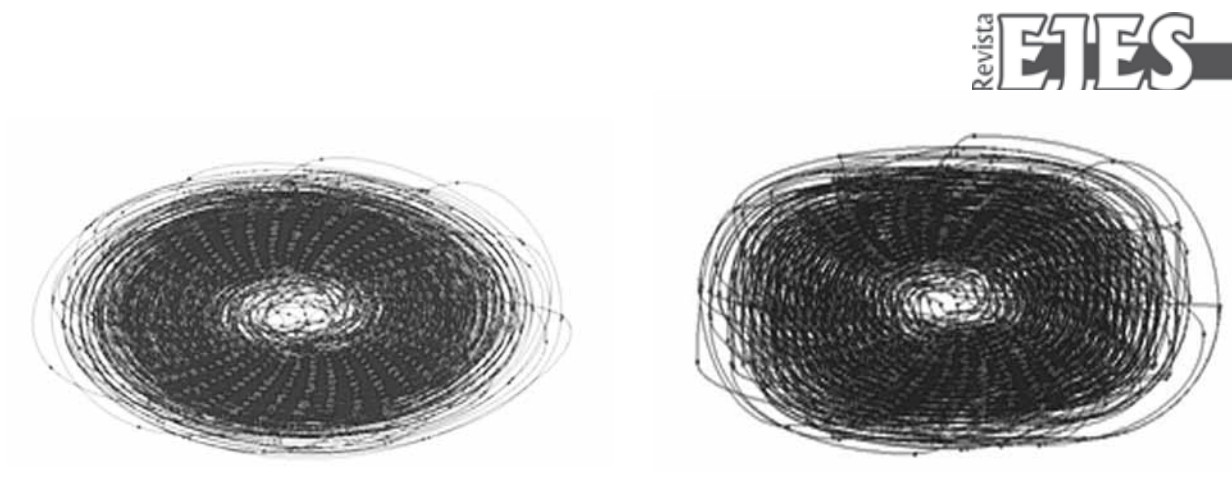

Figura 6. Anillo digital. Spline cúbico **2-D** Figura 7. Anillo Coseno 1/2

## **Conclusiones**

A partir de lo anterior se evidencia el cómo definir la operación *M* suma de dígitos permite obtener resultados que enmarcan y amplían el conocimiento matemático abriendo caminos a nuevas representaciones y hallando nuevos objetos que pueblan el universo matemático.

#### **Referencias**

Castillo, C.I. (s.f). Teoría de números. Obtenido de http://www.uv.es/ivorra/Libros/Numeros.pdf

Oliver, F. (s.f). Graph. Obtenido de www.padowan.dk/bin/Graphspanish.pdf